## Iteration

Announcements

# Return

#### Return Statements

A return statement completes the evaluation of a call expression and provides its value: f(x) for user-defined function f: switch to a new environment; execute f's body **return** statement within f: switch back to the previous environment; f(x) now has a value Only one return statement is ever executed while executing the body of a function

```
def end(n, d): 
     """Print the final digits of N in reverse order until D is found.
     >>> end(34567, 5)
     7
     6
     5
    <u><i>m</u> m m
    while n > 0:
         last, n = n % 10, n // 10
         print(last)
        if d == last: return None (Demo)
```
4

## Self-Reference

(Demo)

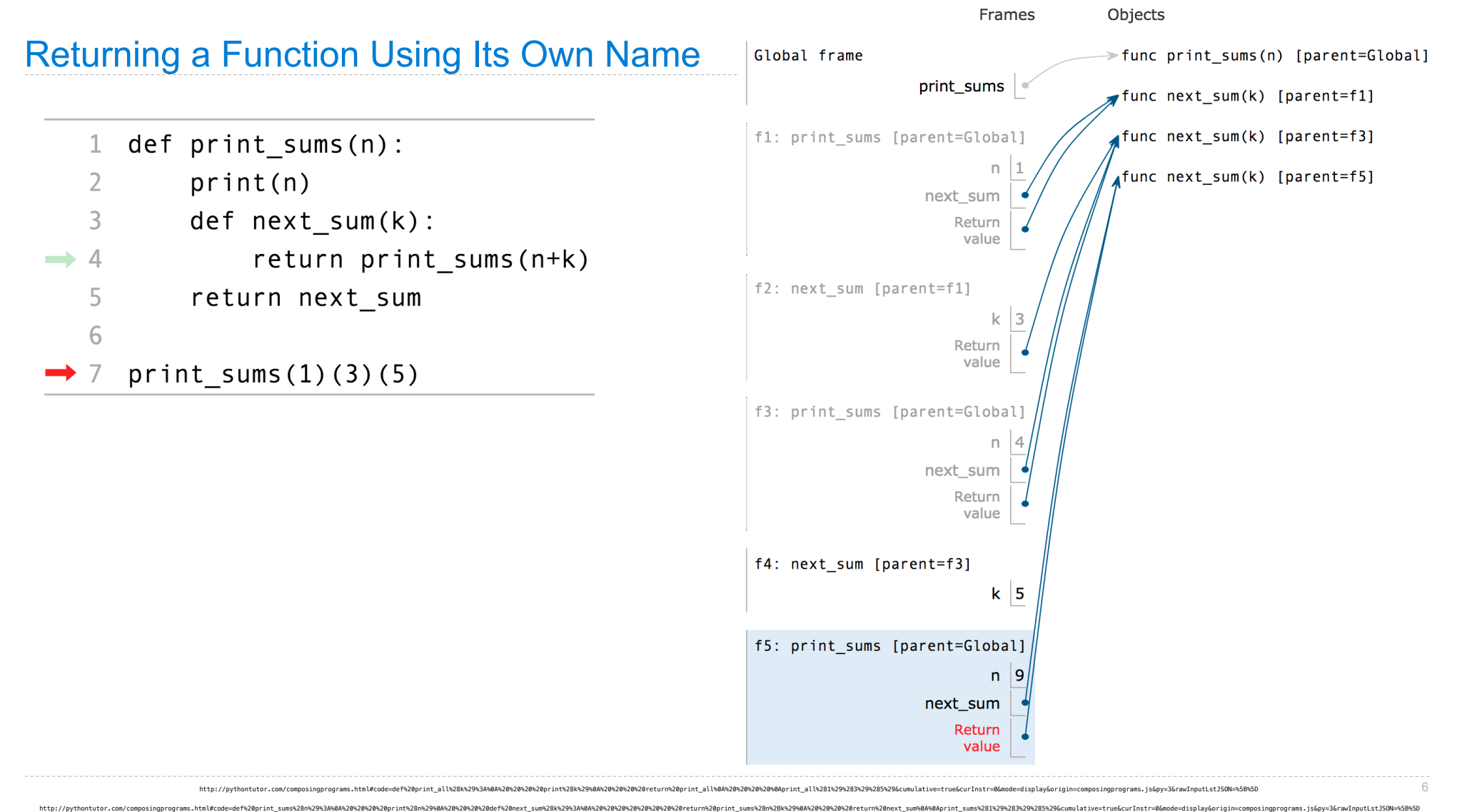

**Control** 

## If Statements and Call Expressions

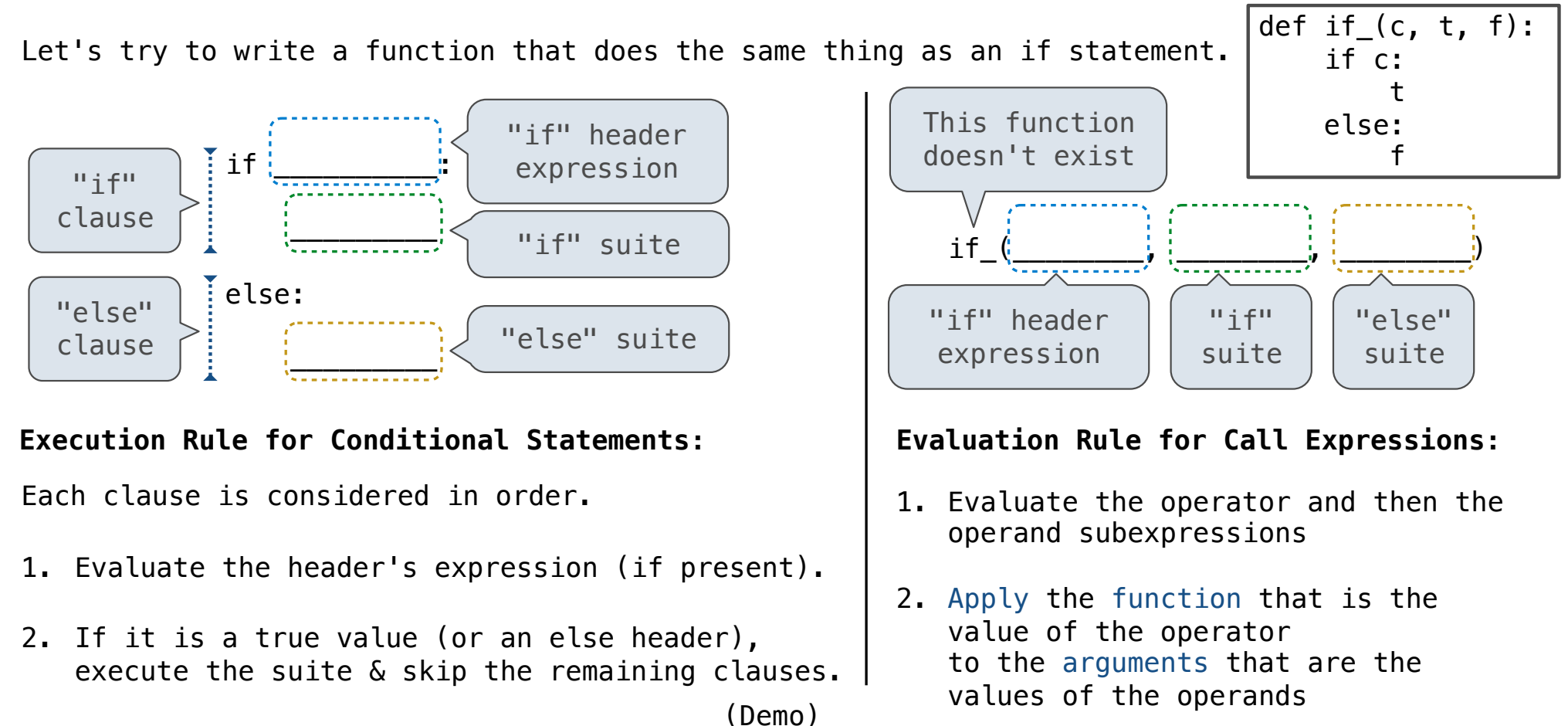

Control Expressions

### Logical Operators

To evaluate the expression **<left> and <right>**:

- 1. Evaluate the subexpression **<left>**.
- 2. If the result is a false value **v**, then the expression evaluates to **v**.
- 3. Otherwise, the expression evaluates to the value of the subexpression **<right>**.

To evaluate the expression **<left> or <right>**:

- 1. Evaluate the subexpression **<left>**.
- 2. If the result is a true value **v**, then the expression evaluates to **v**.
- 3. Otherwise, the expression evaluates to the value of the subexpression **<right>**.

(Demo)

### Conditional Expressions

A conditional expression has the form

#### **<consequent> if <predicate> else <alternative>**

#### **Evaluation rule:**

1. Evaluate the **<predicate>** expression.

2. If it's a true value, the value of the whole expression is the value of the **<consequent>.**

3. Otherwise, the value of the whole expression is the value of the **<alternative>.**

```
>> <math>x = 0</math>>>> abs(1/x if x != 0 else 0) 
0
```
11